Item No. 06 Court No. 1

## **BEFORE THE NATIONAL GREEN TRIBUNAL PRINCIPAL BENCH, NEW DELHI**

Original Application No. 373/2019

(With report dated 29.08.2019 for consideration)

Pradeep Kumar Singh **Applicant** (s)

Versus

State of Jharkhand Respondent(s)

Date of hearing: 02.09.2019

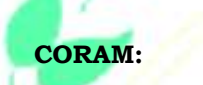

**CORAM: HON'BLE MR. JUSTICE ADARSH KUMAR GOEL, CHAIRPERSON HON'BLE MR. JUSTICE S.P. WANGDI, JUDICIAL MEMBER HON'BLE DR. NAGIN NANDA, EXPERT MEMBER**

## **ORDER**

Question for consideration is the remedial action against illegally operating stone crushers affecting the ecology and the wildlife in villages Choti Bhagiamari, Ambadih, Motijharna and Kalyani in District Sahebganj, Jharkhand.

- í 2. Vide order dated 23.05.2019, a report was sought from the District Magistrate, Sahebganj and the Jharkhand State Pollution Control Board (JSPCB).
- 3. Accordingly, report has been filed by the JSPCB on 29.08.2019 which shows that 'Consent to Operate' has expired in respect of certain crushers and mining leases and there is non-compliance of the conditions of consent in some cases. Direction has been issued to close the violating units till compliance.
- 4. It is not clear whether such closure has actually taken place. There is also no material whether compensation on 'Polluter Pays' principle has been collected from the violators.
- 5. Accordingly, a further report be filed by the JSPCB in coordination with the Committee within one month by e-mail at judicialngt@gov.in.

A copy of this order be sent to the JSPCB by e-mail for compliance.

List for further consideration on 08.11.2019.

Adarsh Kumar Goel, CP

S.P. Wangdi, JM

September 02, 2019 Original Application No. 373/2019 DV

Dr. Nagin Nanda, EM